**Codice:** *R080200\_F0013\_E0000003451*

**Fast-Patch Comprese/Note:**

### **FP0001, FP0002, FP0004, FP0005, FP0006, FP0007, FP0010, FP0011, FP0012**

**Oggetto:** *Totale errato nel caso di Note di Credito*

## **Area LOGISTICA**

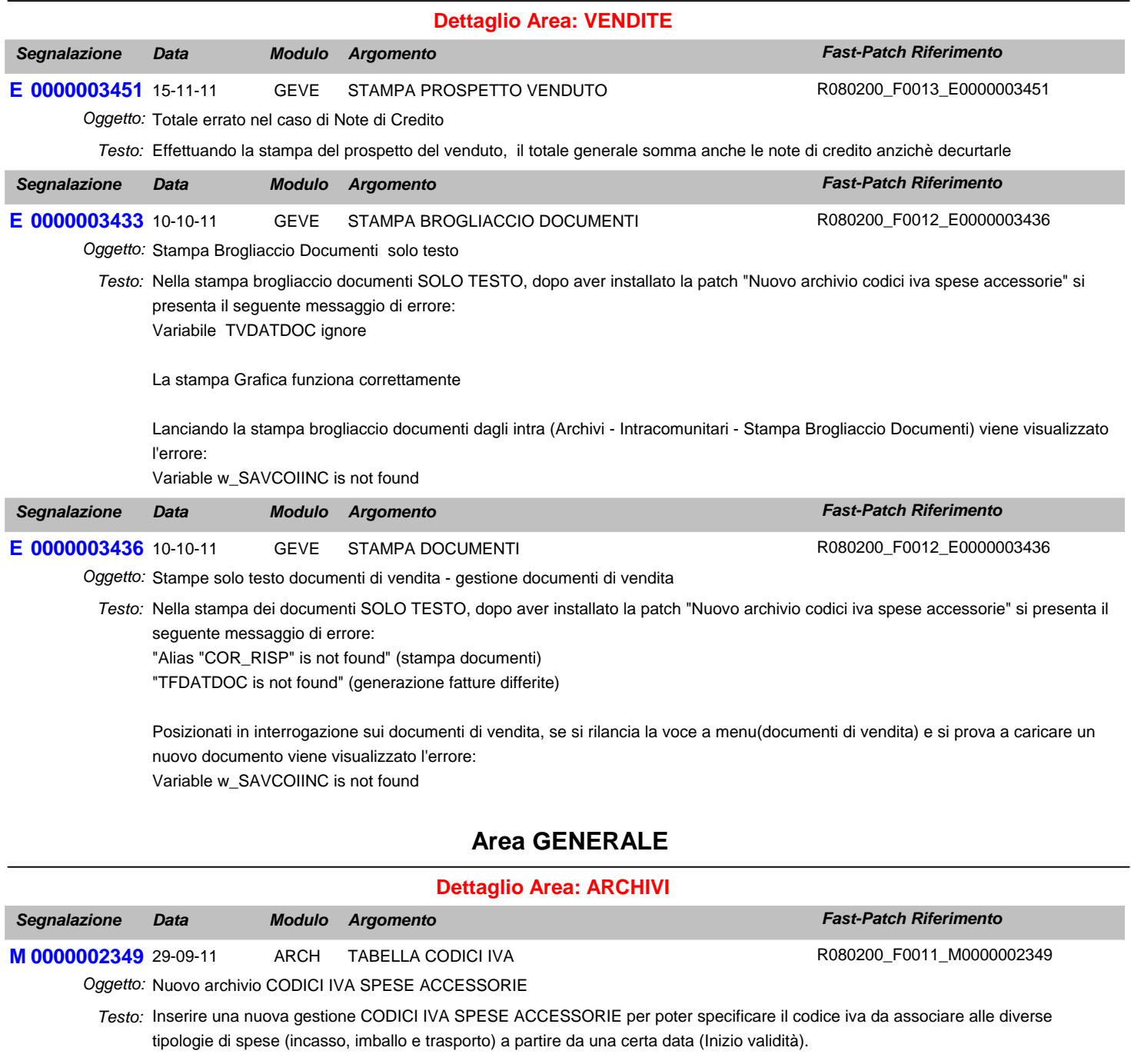

Nel caso in cui nessuna delle aliquote specificate sia valida, verranno utilizzati i codici iva specificati nella tabella contropartite.

La gestione a menu è accessibile tramite la voce: Archivi->Vendite->Codici IVA Spese

Questa modifica è stata realizzata soprattutto per agevolare il passaggio tra l'aliquota 20% al 21%.

Le gestioni principali interessate dalla modifica sono le seguenti:

- Documenti di vendita (caricamento,modifca e stampa)
- Contabilizzazione documenti
- Ristampa documenti
- Brogliaccio documenti

- Prospetto del venduto
- Generazione fatture differite
- Generazione effetti

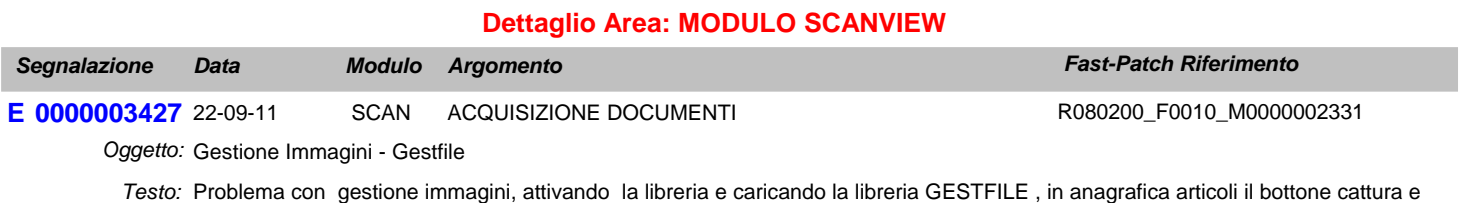

**Area AMMINISTRATIVA**

visualizza non sono attivi. Attivando anche la libreria corporate funziona correttamente.

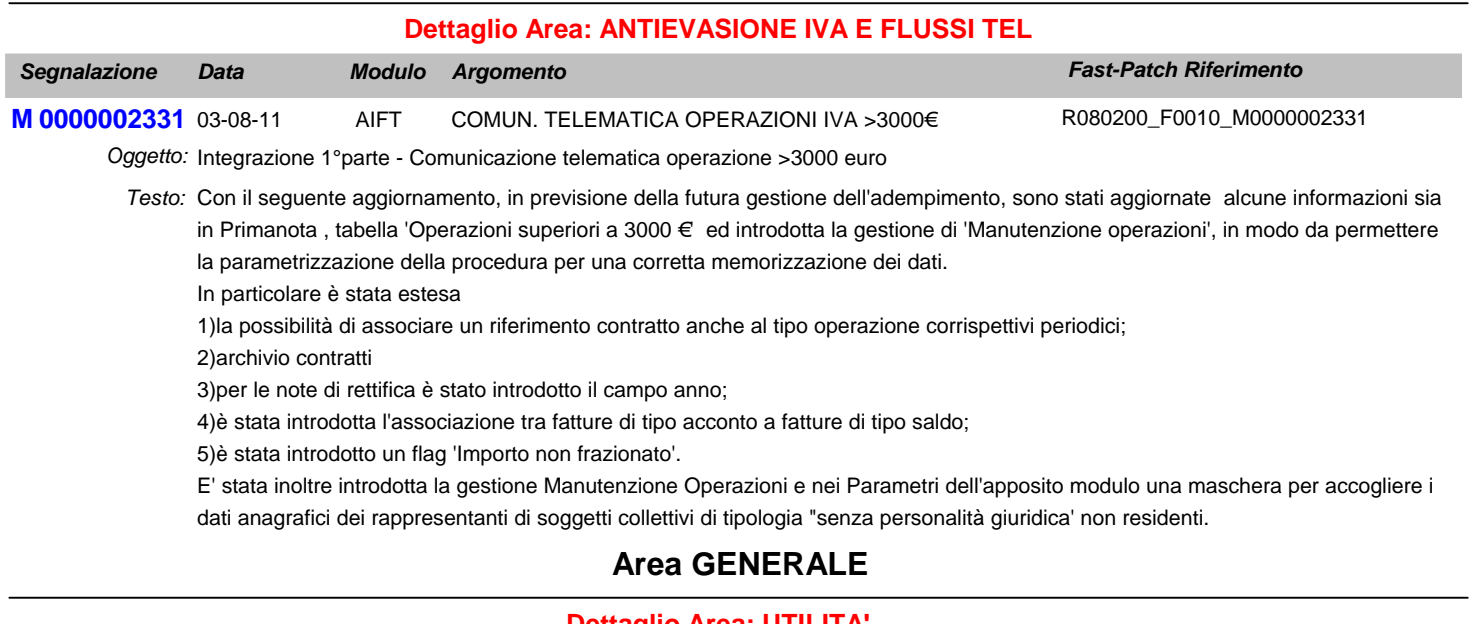

#### **Dettaglio Area: UTILITA'**

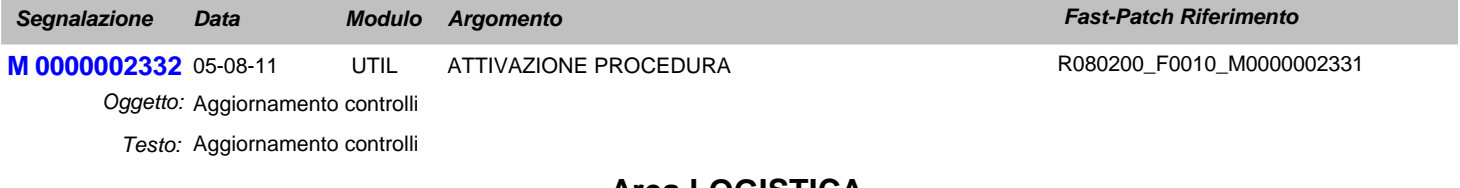

## **Area LOGISTICA**

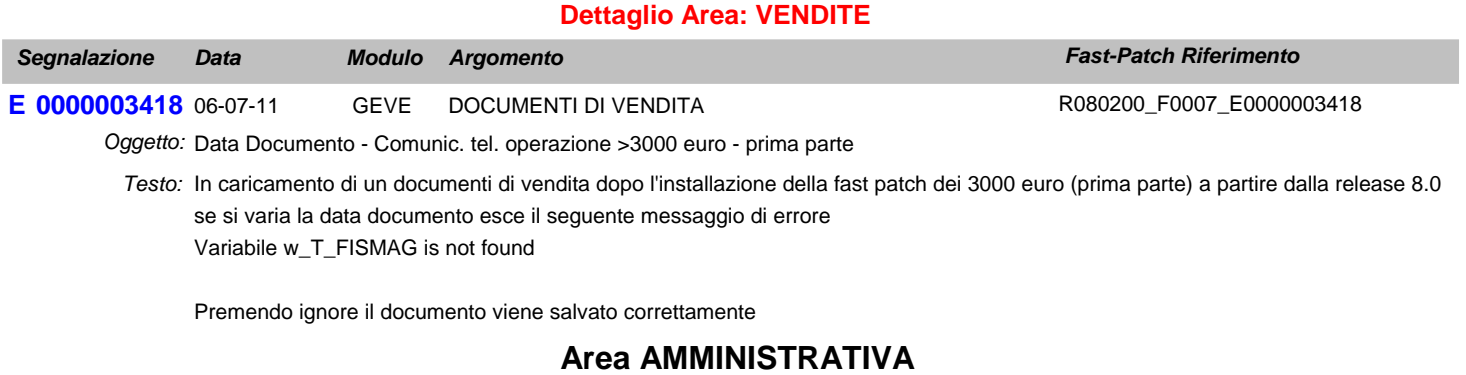

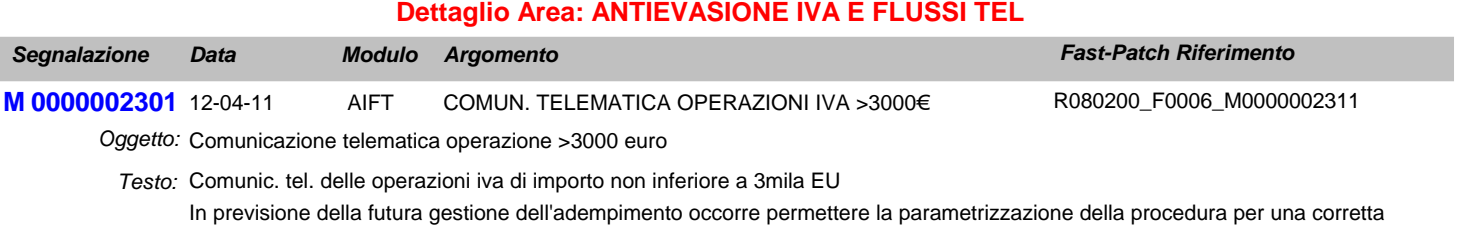

memorizzazione dei dati.

Aggiungere una tabella figlia della testata di primanota per le necessità informative relative ai contratti collegati ai contratti somministrazione ecc, a tal proposito occorre prevedere una gestione di manutenzione dei dati precedentemente caricati.

## **Area GENERALE**

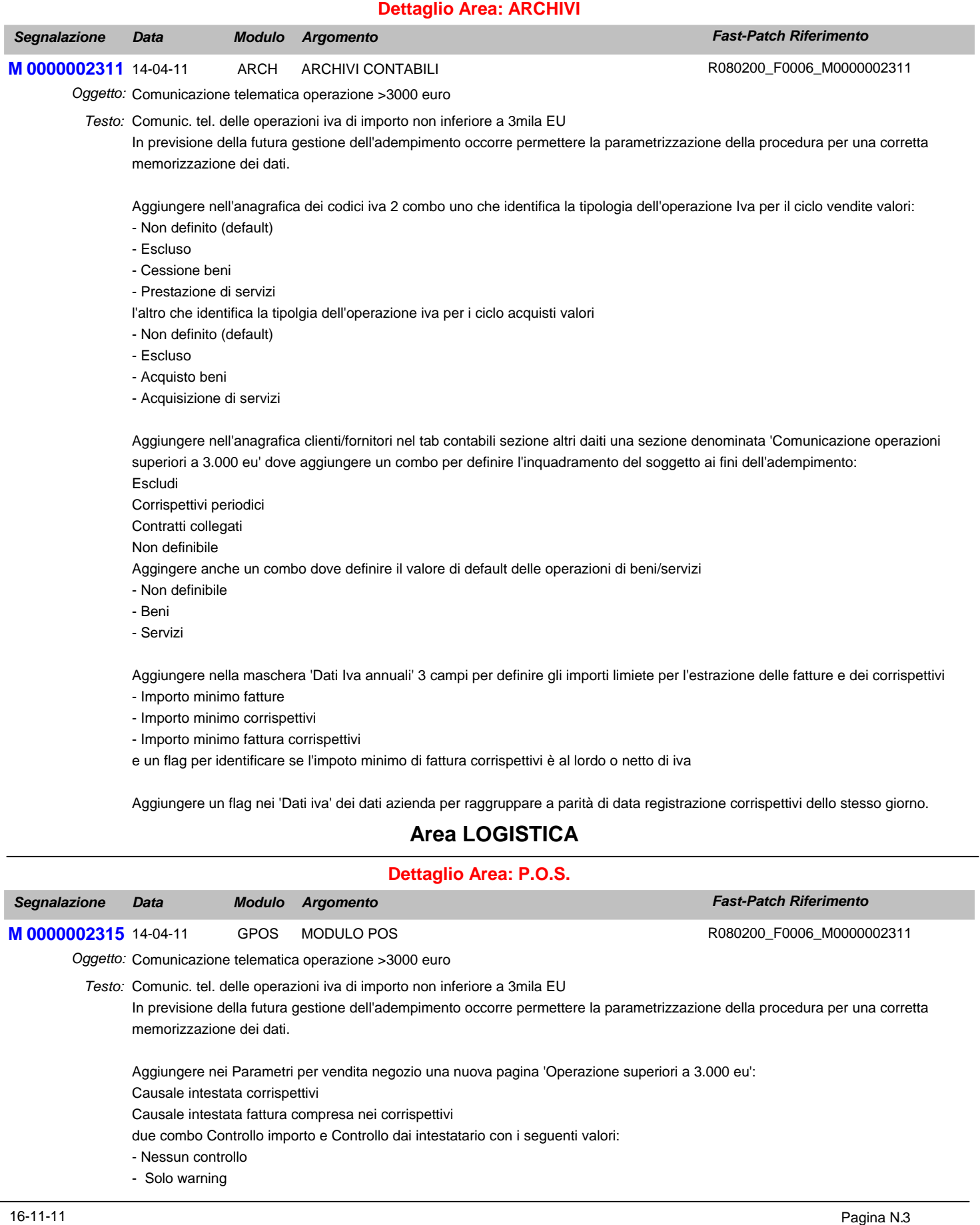

 $\overline{a}$ 

- Bloccante

A seguito di questa modifica modificare la chiusura della vendita considerando i nuovi paramentri aggiunti.

### **Area GENERALE**

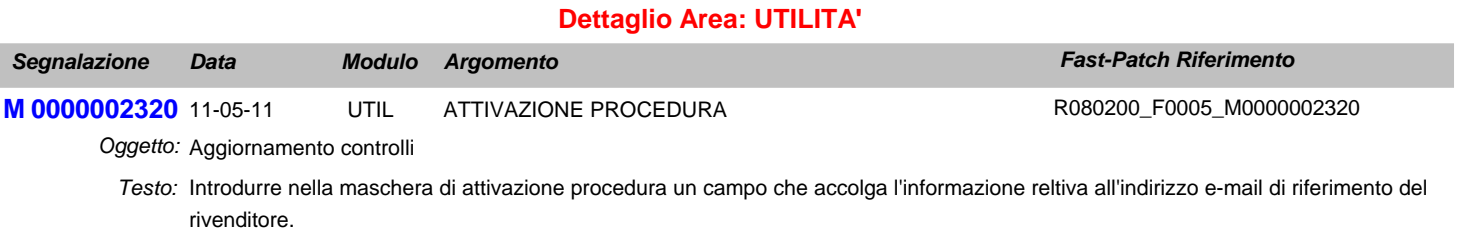

Le eventuali e-mail relative al messaggistica VLI verranno quindi inviate per conoscenza all'indirizzo in quel campo specificato.

## **Area LOGISTICA**

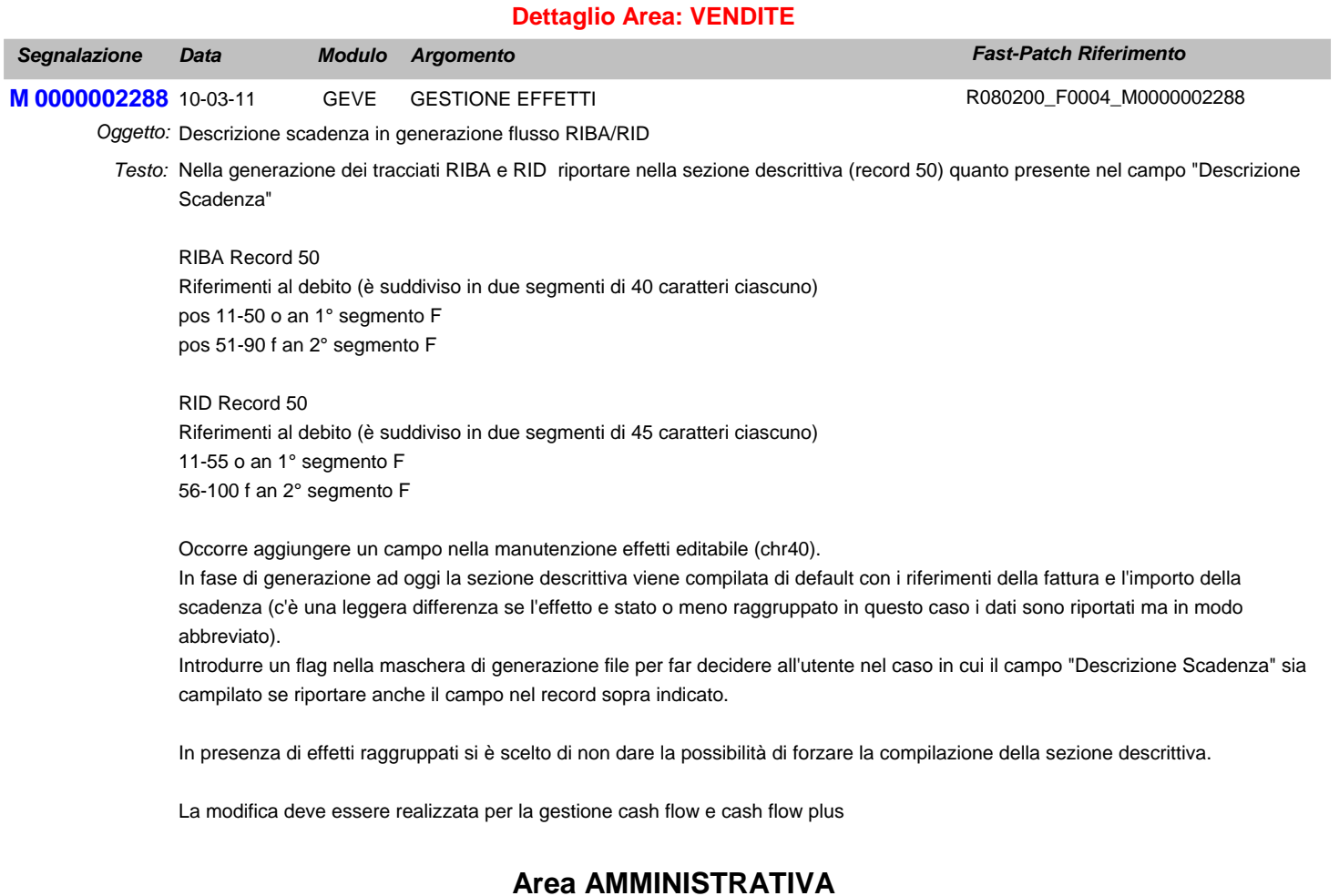

#### **Dettaglio Area: INCASSI E PAGAMENTI**

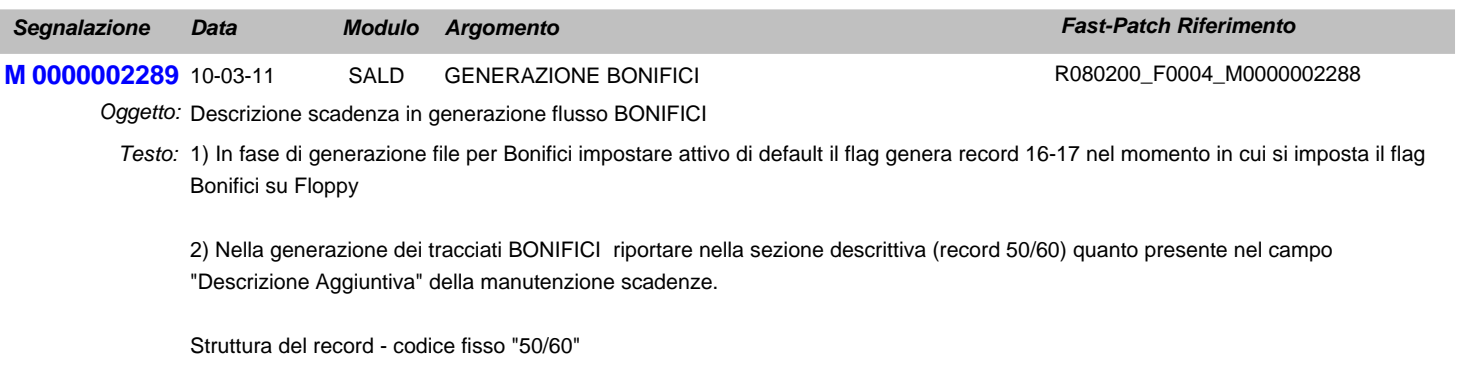

Il Tipo record è obbligatorio per le modalità di pagamento "blank" o "1" (bonifici/giroconti/girofondi). Negli altri casi può essere presente, concordandone i contenuti tra Azienda e Banca Ordinante.

Questi record - mutuamente esclusivi - sono usati in base al tipo di descrizione della disposizione di pagamento. Se la descrizione si esaurisce nei 90 caratteri disponibili, deve essere usato il record 50 altrimenti deve essere usato il record 60 (da un minimo di 2 ad un massimo di 5).

Descrizione ad uso del cliente destinatario - riferimento operazione (30 caratteri)

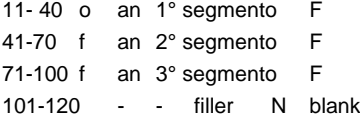

Al fine di agevolare presso il cliente destinatario il trattamento automatico dei dati dei bonifici, si consiglia di strutturare i record 50/60 nel seguente modo :

per indicare l'eventuale secondo beneficiario del bonifico (se diverso dall'intestatario del c/c di accredito) utilizzare il primo record disponibile (record 50 se non vi sono ulteriori riferimenti da aggiungere per descrivere il bonifico, o viceversa il primo dei record 60) per un massimo di 50 caratteri (da pos.11 a 60);

per indicare eventuali riferimenti a fatture strutturare ciascun segmento da 30 caratteri indicando il numero fattura allineato su 24 caratteri seguito dalla data della fattura di 6 caratteri nella forma GGMMAA.

In fase di generazione ad oggi la sezione descrittiva viene compilata di default con i riferimenti della fattura e l'importo della scadenza (c'è una leggera differenza se l'effetto e stato o meno raggruppato in questo caso i dati sono riportati ma in modo abbreviato).

Introdurre un flag nella maschera di generazione file per far decidere all'utente nel caso in cui il campo "Descrizione aggiuntiva" sia campilato se riportare anche il campo nel record sopra indicato.

In presenza di effetti raggruppati si è scelto di non dare la possibilità di forzare la compilazione della sezione descrittiva.

3) Verificare la correttezza del raggruppamento scadenze

## **Area GENERALE**

#### **Dettaglio Area: GENERALE**

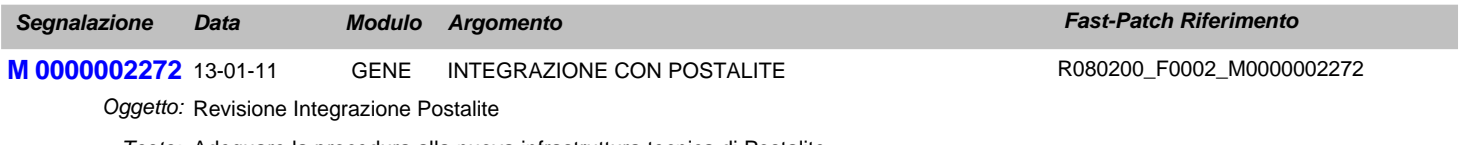

Adeguare la procedura alla nuova infrastruttura tecnica di Postalite. *Testo:*

## **Area AMMINISTRATIVA**

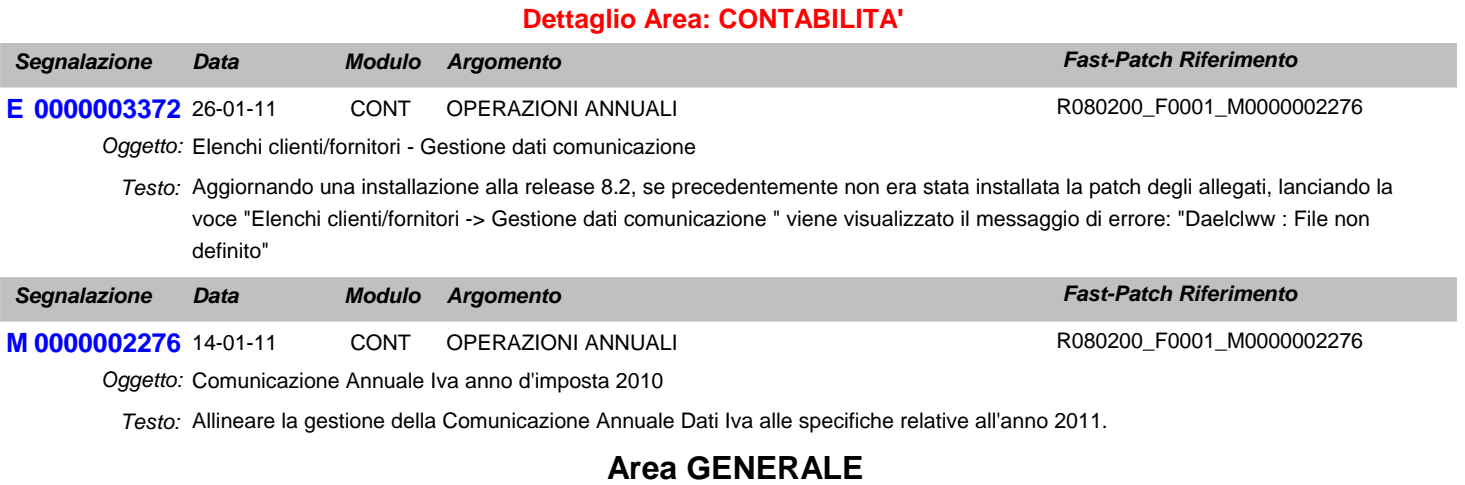

### **Dettaglio Area: UTILITA'**

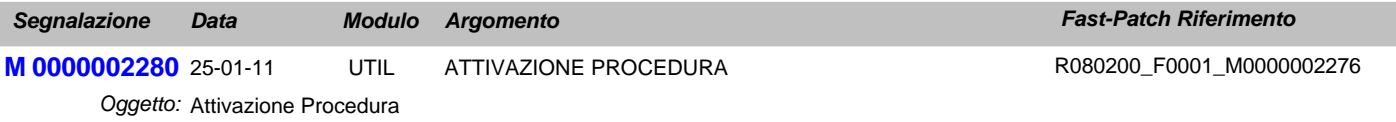

Velocizzare il controllo licenza adottando un nuovo metodo di lettura da file di testo a xml *Testo:*

Introdurre la gestione di una nuova variabile nel cpfstart (g\_LICOLDREADINGMETHOD) per decidere quale metodo usare